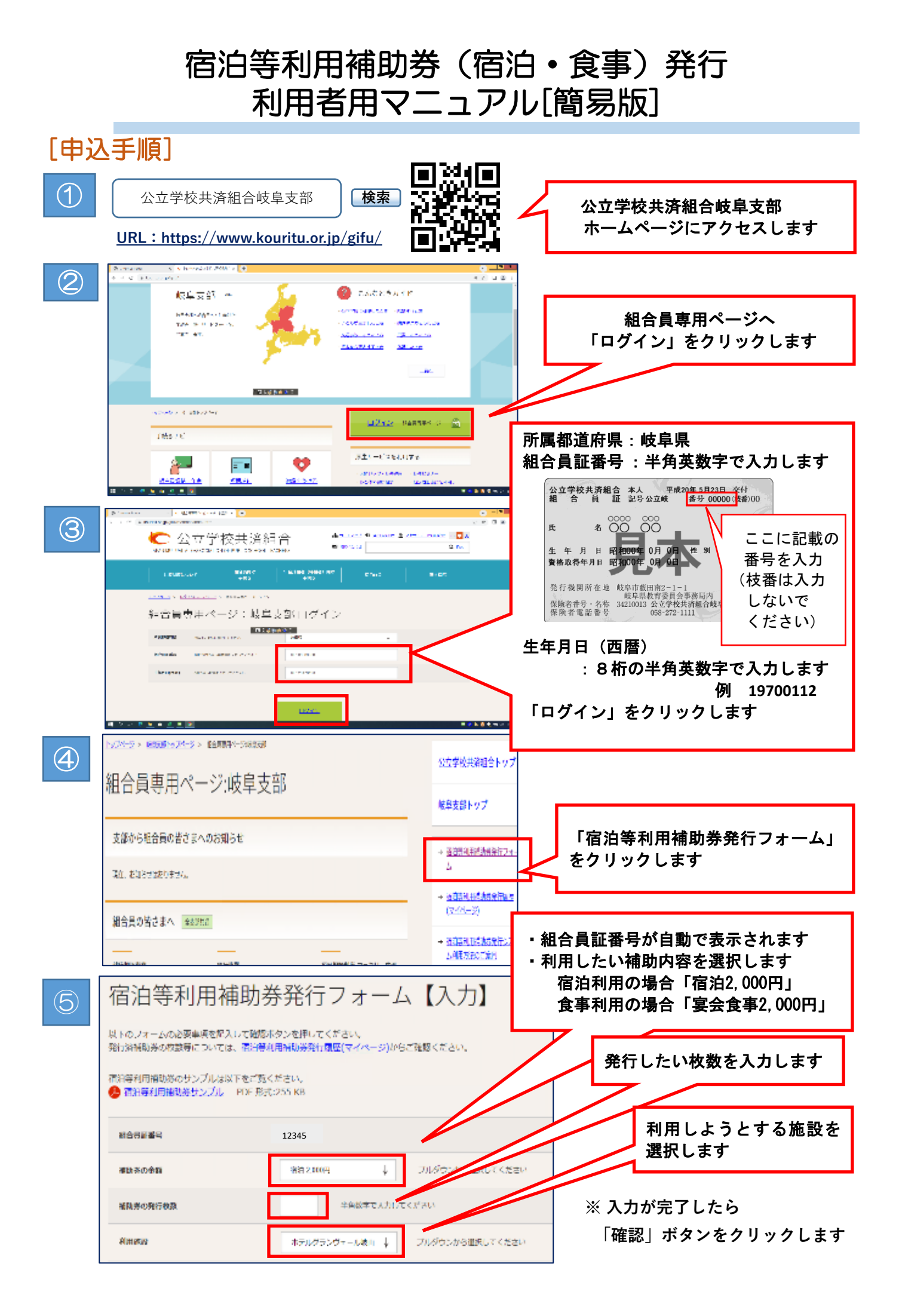

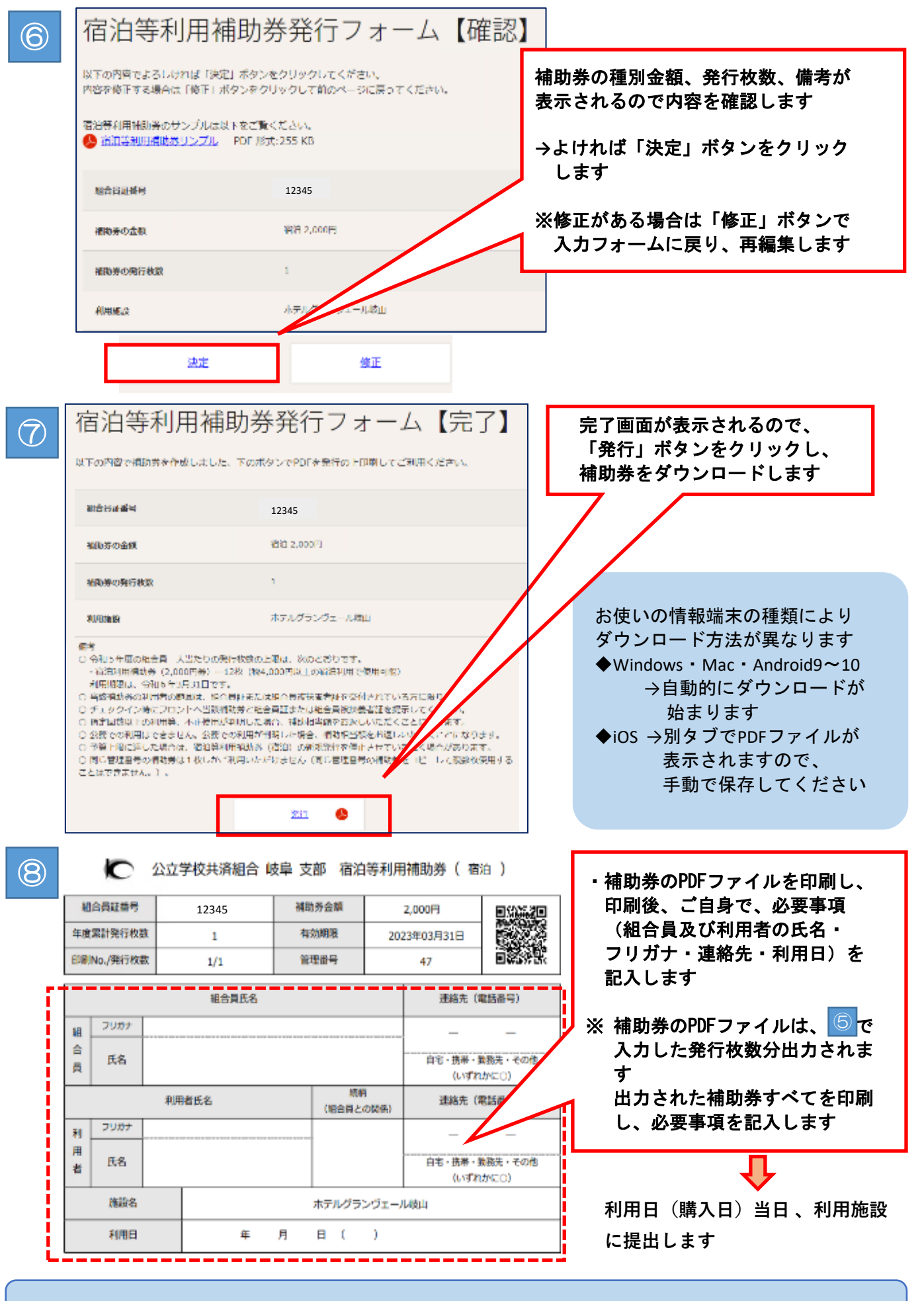

【お問い合わせ先】公立学校共済組合岐阜支部保健係(R5.4~) TEL 058-272-8818(直通)